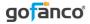

# Mini DisplayPort 1.2 to HDMI (4Kx2K) / DVI / VGA 3-in-1 Adapter - Black

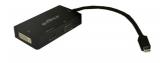

G4-0003A

Congratulations for owning a gofanco product. Our products aim to meet all your connectivity needs wherever you go. Have fun with our products!

Please read this manual carefully before first use. If you need more information about our products, please visit www.gofanco.com.

For technical support, please email us at support@gofanco.com.

#### **Product Layout**

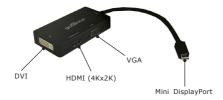

#### **Package Contents**

- Mini DisplayPort 1.2 to HDMI / DVI / VGA 3-in-1 Adapter
- User Reference Guide

### Specifications

- Input: Mini DisplayPort 1.2 (Dual-mode) / Thunderbolt Port Male
- Output: HDMI Female / DVI Female / VGA Female
- Max resolution:
  - HDMI: 4K x 2K (with up to 8 channel audio output)
  - DVI & VGA: 1920 x 1080 @ 60HZ (no audio output)

## Start using

• Connections

Mini DisplayPort port: Connect directly to the Mini DisplayPort output port of the computer HDMI / DVI / VGA port: Select one of the video output port then connect with compatible display monitor / TV / Projector with the corresponding type of cable (not included)

- Notes
- 1. The adapter ONLY supports one output at a time.
- The adapter converts signal from Mini DisplayPort to HDMI / DVI / VGA only. It's not a bi-directional adapter.
- 3. There's **no** audio output from DVI and VGA.

- Macs manufactured before year 2010 do not support audio output over Mini DisplayPort.
- To achieve Mini DisplayPort 1.2 performace, please make sure that the connected input source supports Mini DisplayPort 1.2.

## FAQ

1. If I would like to switch to another output of the adapter, how should I do?

 Unplug the connected monitor cable from the adapter, then plug another monitor cable into the output port you are going to use.

- 2. If the adapter isn't working properly:
- Check all connections of the adapter and monitor cable are firm.
- Unplug the connected monitor cable from the adapter and plug it back in again.
- If the issue remains, unplug the adapter from the Mini DisplayPort of the computer and plug it back in again.
- 3. If the max. resolution of HDMI output couldn't reach 4Kx2K:
- Check whether the connected monitor supports 4K x 2K.
- Check whether the graphics card supports 4K x 2K.

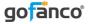

## Thank you for choosing gofanco

www.gofanco.com